# **como lucrar com apostas desportivas**

- 1. como lucrar com apostas desportivas
- 2. como lucrar com apostas desportivas :boa sorte loteria
- 3. como lucrar com apostas desportivas :melhor casa apostas

### **como lucrar com apostas desportivas**

#### Resumo:

**como lucrar com apostas desportivas : Explore as possibilidades de apostas em mka.arq.br! Registre-se e desfrute de um bônus exclusivo para uma jornada de vitórias!**  contente:

# **Ajuda nas Apostas Desportivas: Conselhos e Dicas para Maximizar seus Lucros**

#### **como lucrar com apostas desportivas**

Desde 2005, os especialistas em como lucrar com apostas desportivas apostas desportivas compartilham {nn} gratuitamente no site SportyTrader. Estes profissionais fornecem, diariamente, gratuitamente, previsões exatas nos segmentos de esportes. O objetivo é ajudar os utilizadores a ter mais conhecimento sobre esportes oferecidos, ao mesmo tempo fornecer uma oportunidade ao leitor melhorar as chances de ganhar.{nn}.

#### **Melhores Dicas para Ganhar com Apostas Esportivas**

Para maximizar seus lucros, concentre-se em como lucrar com apostas desportivas especialidades. Tornar-se especializado em como lucrar com apostas desportivas um em como lucrar com apostas desportivas um ou mais campeonatos – aumentará seu conhecimento sobre equipas e jogadores. Caso prefira {nn} torna-se necessário também entender campeonatos mais previsíveis e momento mais propício às apostas. Outorgam-se dicas úteis:

- Especializar-se em como lucrar com apostas desportivas uma ou mais ligas;
- Não determinar as suas apostas desportivas em como lucrar com apostas desportivas cotas alleadas;
- Prestar atenção aos números e a estatísticas;
- Verificar sobre jogadores lesionados e suspensos;
- Decidir em como lucrar com apostas desportivas que tipo de jogo está disposto à aposta.

#### **Obter melhores Resultados em como lucrar com apostas desportivas ApostasEsportivas**

De inicio, é necessário identificar esteiras dentro de um determinado campeonato. Conhecer à fondo times e jogadores permitem tomar decisões informadas baseadas em como lucrar com apostas desportivas fatos reais. Evitar erros de apostadores – é fundamental compreender mudanças de odd, profitabilidade, quais deram mais lucro e quais podem ser evitadas.

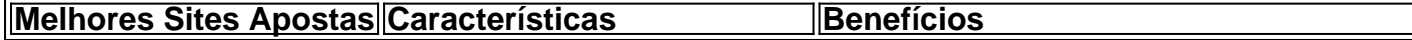

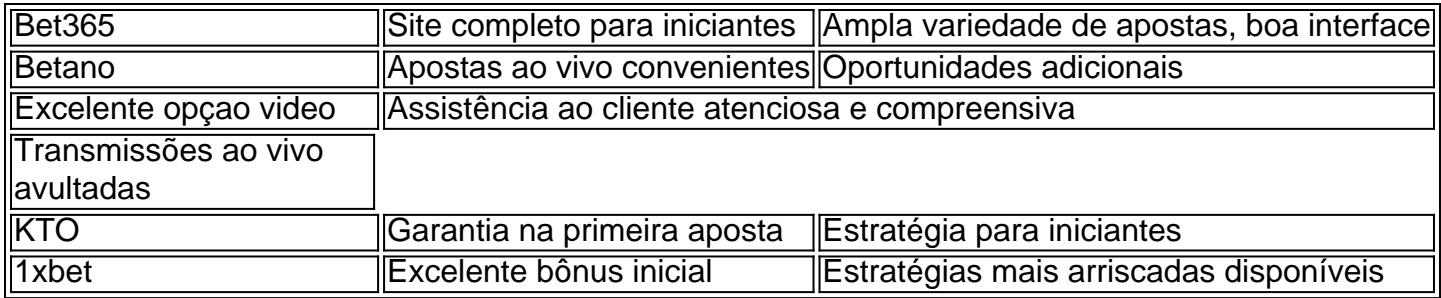

Em suma, compreender como analisar um jogo realmente faz diferença. Seguir as orientações de {nn}' pode fornecer uma vantagem sobre outros concorrentes/apostadores. Se destacarem dentro dum mercado.{nn}, para qualquer apostador, torna-se um jogador informado tomando decisões sábias e conhecidas.

Apostas Esportivas via Pix: Uma Novidades no Mercado de Apostas do Brasil

No Brasil, apostas esportivas são uma forma popular de entretenimento e ganhar dinheiro extra. Com o crescente uso do Pix, um método de pagamento instantâneo e seguro oferecido pelo Banco Central, apostas esportivas via Pix estão se tornando cada vez mais difundidas. Casas de Apostas que aceitam Pix

Atualmente, várias casas de apostas de renome aceitam depósitos via Pix, incluindo Bet365, Betano, Bet77, 10bet, BC Game, KTO, F12.Bet e mais. Algumas casas de apostas, como Betnacional, inclusive oferecem depósito mínimo de apenas 1 real para os jogadores que usam o Pix como método de pagamento.

Benefícios de Apostar com Pix

Além de oferecer transações seguras e rápidas, apostar com Pix pode trazer outros benefícios para o jogador. Por exemplo, alguns sites oferecem bonos de boas-vindas especiais para jogadores que se cadastram e fazem seus depósitos usando o Pix. Além disso, alguns sites também oferecem saques rápidos, com pagamento no mesmo dia.

Cómo Fazer Apostas com Pix

Para fazer apostas com Pix, você precisará primeiro criar uma conta em como lucrar com apostas desportivas um dos sites de apostas que suportam o método de pagamento. Em seguida, você pode acessar o site da casa de apostas e realizar um depósito via Pix. Por fim, você pode escolher o esporte ou evento que deseja apostar e fazer como lucrar com apostas desportivas aposta.

É Seguro Fazer Apostas com Pix?

Sim, apostar com Pix é seguro. O Pix é um método de pagamento oferecido pelo Banco Central do Brasil, o que garante como lucrar com apostas desportivas segurança. Além disso, muitas casas de apostas respeitadas aceitam o Pix como método de pagamento, aumentando ainda mais como lucrar com apostas desportivas segurança e confiabilidade. Conclusão

Com o crescente uso do Pix, apostar com o método de pagamento se tornou uma opção popular entre os jogadores de apostas esportivas do Brasil. Este artigo abordou as principais casas de apostas no Brasil que aceitam Pix, seus benefícios e como fazer apostas com o método de pagamento. Leia mais sobre os 15 melhores sites de apostas no Brasil.

Question Answer

# **compreender o BSB: código de identificação bancária na Austrália**

No sistema financeiro australiano, o BSB é um código importante usado para identificar uma instituição financeira e como lucrar com apostas desportivas respectiva agência. O acrônimo BSB significa "Bank State Branch" (Banco Estado Sucursal), e ele é útil em como lucrar com apostas desportivas diversas transações financeiras, incluindo transferências e pagamentos eletrônicos. Nesse artigo, vamos explicar em como lucrar com apostas desportivas detalhes o que é o BSB, como funciona e onde encontrá-lo. Além disso, iremos proveer informações sobre os códigos BSB de bancos populares na Austrália, como o Bank First e o Westpac, que poderão ser úteis para aqueles que necessitam enviar ou receber pagamentos nestas instituições.

## **O que é um Código BSB?**

O BSB é um códigonumérico de 6 dígitos composto pelos 3 primeiros dígitos, referentes ao banco e à como lucrar com apostas desportivas localização, e os 3 dígitos seguintes que identificam especificamente a filial ou agência. Usando o BSB, o sistema financeiro é capaz de encaminhar as transferências de forma precisa e eficaz.

### **Como usar o Código BSB**

Para enviar dinheiro para uma conta bancária em como lucrar com apostas desportivas outro banco, será necessário um BSB válido. O processo é o seguinte:

- 1. Informe o BSB completo, composto pelos 6 dígitos.
- 2. Informe o número da conta bancária.
- 3. Informe os outros detalhes necessários para a transferência, incluindo o nome do titular da conta.

#### **Exemplos de Códigos BSB Australiano**

- **Bank First:** 704-191
	- Indue Ltd
	- 117 Camberwell Road, Hawthorn East, VIC, 3123
- **Westpac:** Sydney 032 000Melbourne 033 000Perth 036 001Cairns 034 167

É importante identificar a instituição correta a qual pertence um código BSB antes de realizar qualquer tipo de transação bancária. Em algumas situações, erros nas informações levam a um atraso imprevisto na transferência, alteração ou realização de um pagamento.

### **Onde encontrar um Código BSB**

apostadores em como lucrar com apostas desportivas todos os tipos de oferta a. seguido por perto pela NFL e O código BSB normalmente é publicado em como lucrar com apostas desportivas sites oficiais de bancos e também em como lucrar com apostas desportivas estados de conta e documentos similares fornecidos pela instituição financeira. Por exemplo, os códigos BSB para diferentes bancos e suas filiais podem facilmente ser confirmados nos seus sites oficiais. Além disso, é comum que bancos ofereçam esse tipo de informação em como lucrar com apostas desportivas seus centros de contato, como executando um simples pedido através de seu serviço ao cliente.

ll oferecema menor Valor potencial Em{ k 0] todas as probabilidadeS; O basquete possíveis e ainda obter lucro, independentemente do resultado de jogo. Melhores gicaes

# **como lucrar com apostas desportivas :melhor casa apostas**

#### **Bahia vence Bragantino e continua na segunda posição do Brasileirão**

O Bahia derrotou o Bragantino por 1 a 0, em como lucrar com apostas desportivas 1 partida disputada na Arena Fonte Nova, válida pela sexta rodada do Campeonato Brasileiro. Thaciano marcou o único gol do jogo, 1 garantindo a vitória tricolor.

#### **Destaques do time do coração**

Everton Ribeiro, Cauly e Gabriel Xavier foram os destaques do time do coração. 1 A defesa comandada por Gabriel Xavier foi sólida, enquanto Everton Ribeiro e Cauly desempenharam papéis importantes na organização ofensiva e 1 na construção da jogada do gol do Bahia.

#### **O que se vê na tabela**

Com esta vitória, o Bahia segue na segunda 1 posição do campeonato, com 13 pontos, a apenas 1 ponto do líder.

#### **Próximo desafio**

A próxima partida do Bahia será contra o 1 Atlético-MG, válida pela sétima rodada. O jogo está marcado para o próximo domingo, às 16h (de Brasília), na Arena MRV, 1 em como lucrar com apostas desportivas Belo Horizonte.

#### **Notas e avaliações dos jogadores**

Thaciano

Marcou o gol do Bahia, oportunista e eficaz perto do gol.

**Caulv** 

Indispensável na construção 1 das jogadas tricolores e nelas participou ativamente.

Gabriel Xavier

Demonstrou segurança na marcação e no posicionamento, essencial na defesa do Bahia.

#### **Os outros 1 jogadores**

- O zagueiro fez uma boa partida e ajudou o Bahia a vencer.
- O capitão, titular incontestável, agiu com garra e desenvoltura.
- Titular 1 pela sexta vez, mostrou confianca e levou o time à vitória.
- O jovem lateral-esquerdo mostrou grande desenvoltura no jogo e ajudou 1 seu time a se impor.
- Substituiu no segundo tempo e trouxe entusiasmo e dinamismo ao meio-campo.
- Ficou no banco durante o jogo, 1 ele é um jogador importante para o futuro do clube.

Author: mka.arq.br Subject: como lucrar com apostas desportivas Keywords: como lucrar com apostas desportivas Update: 2024/8/11 6:30:33